## <span id="page-0-3"></span>**Prevent a closed issue from being reopened after resting 1 week closed**

## On this page

[Configuration](#page-0-0) | [Screenshots](#page-0-1) | [Related use cases](#page-0-2)

## Use case

Prevent a certain issue from being reopened after seven days closed, unless user has the role of "**Adm inistrator**" or "**Supervisor**".

<span id="page-0-0"></span>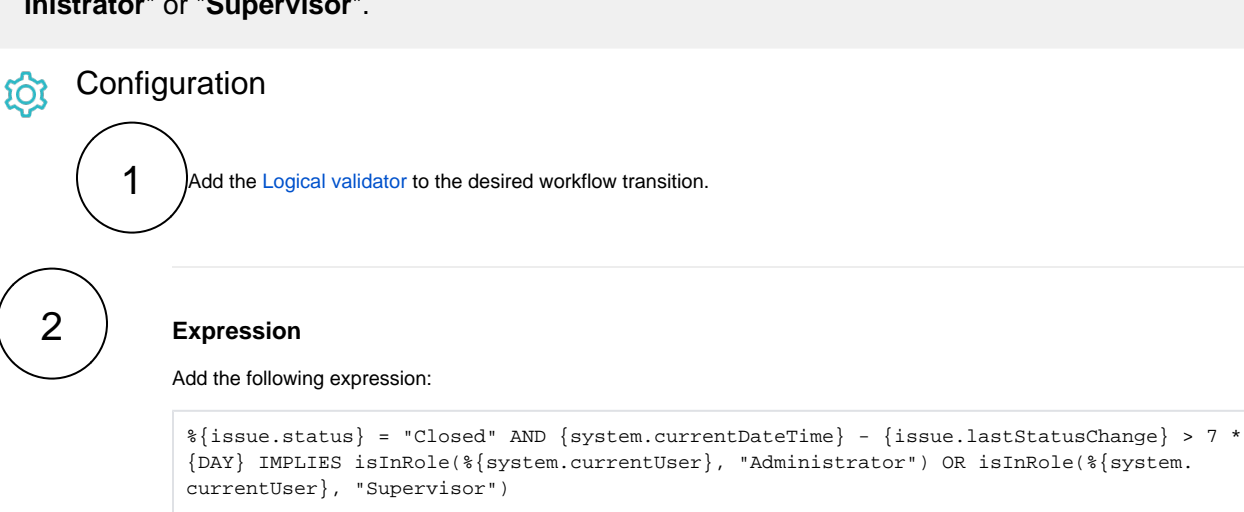

## <span id="page-0-1"></span>**Screenshots**  $\dot{\Omega}$

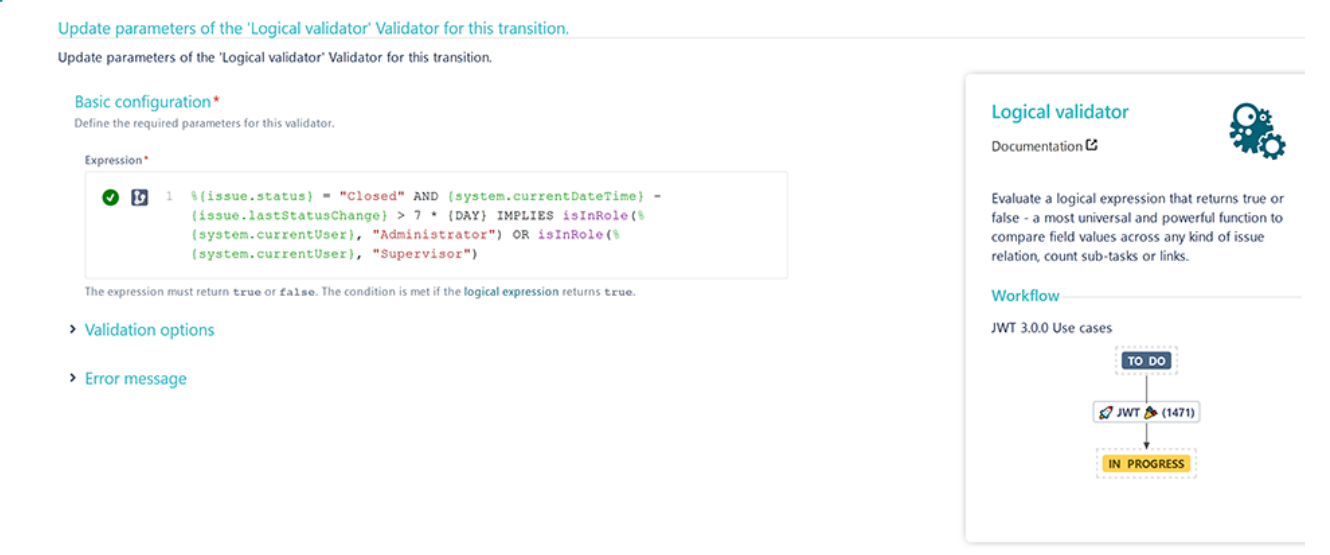

<span id="page-0-2"></span>Related use cases

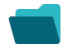

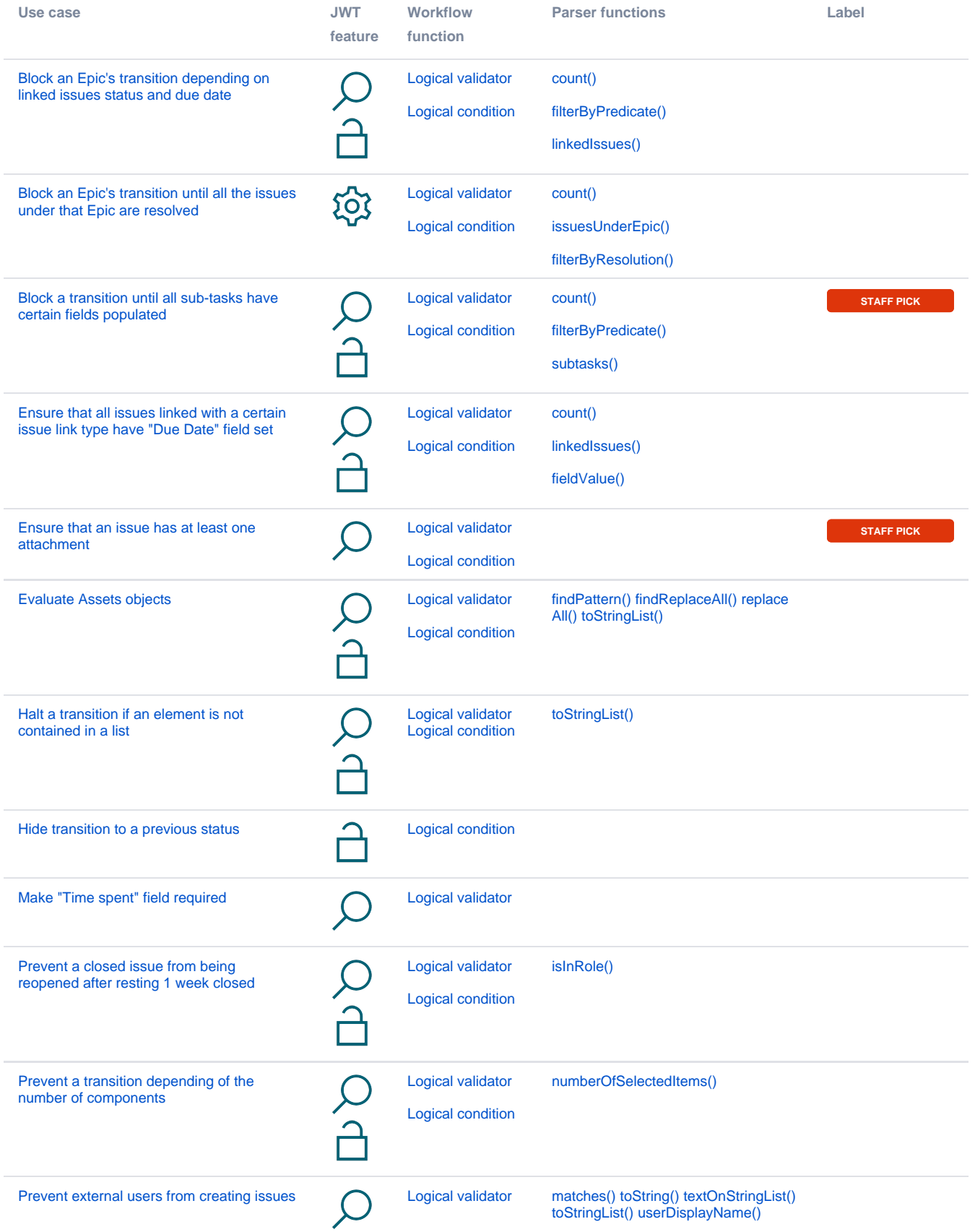

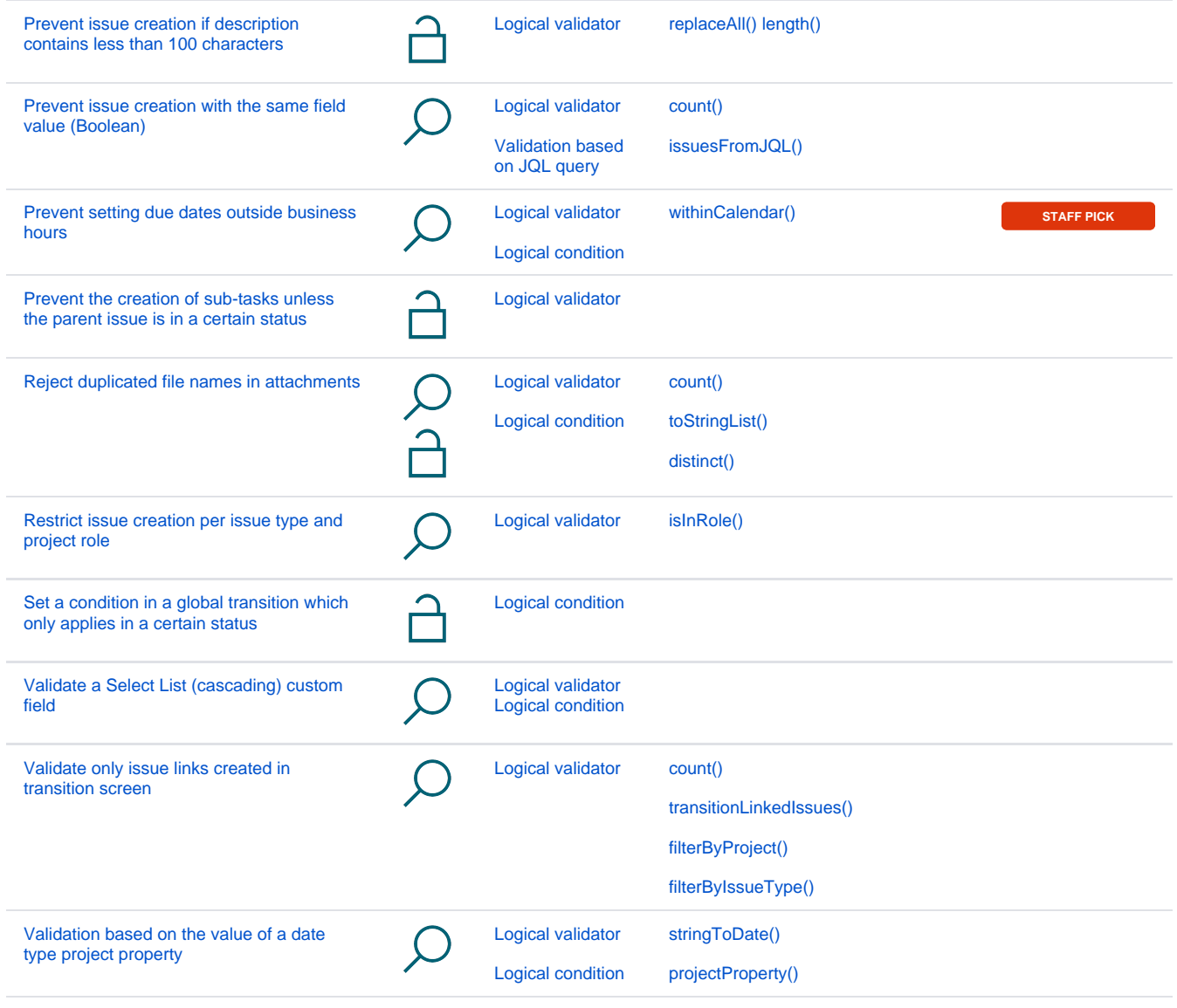

If you still have questions, feel free to refer to our [support](https://apps.decadis.net/display/DECADIS/Support) team.